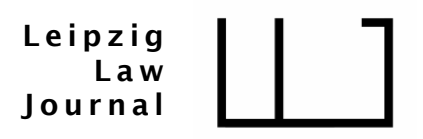

# **Autor:innenhinweise**

# **I. Allgemeines**

Bitte senden Sie uns Ihr Manuskript als Word-Dokument per E-Mail an [leipziglawjournal@uni](mailto:leipziglawjournal@uni-leipzig.de)[leipzig.de.](mailto:leipziglawjournal@uni-leipzig.de)

Rechtzeitig vor Erscheinen des Beitrages erhalten Sie die Druckfahnen, so wie er später online erscheinen wird. Diese Gelegenheit können Sie nutzen, um uns eventuelle Korrekturwünsche mitzuteilen.

Es wird kein Honorar gezahlt; allerdings besteht die Möglichkeit einer Meldung des Beitrages zur VG-Wort (Sonderausschüttung).

# **II. Formatierung und Gliederung**

Die Länge eines Beitrags soll 30.000 Zeichen (inkl. Leerzeichen und Fußnoten) nicht überschreiten. Kurze Beiträge sowie Entscheidungsanmerkungen sollen jeweils 20.000 Zeichen nicht überschreiten.

Manuskripte dürfen keine über das Übliche (z.B. **fett** für Hervorhebungen oder *kursiv* für Eigennamen im Text) hinausgehenden Formatierungen enthalten, insbesondere keine Textmarken, keine automatische Gliederung oder Nummerierung. Bei Einschüben ist wie folgt zu verfahren:

*Beispiele, Exkurse, etc. werden kursiv und eingerückt gesetzt.*

Zwischenüberschriften sind hierarchisch zu gliedern und zu formatieren (in Word: "Überschrift 1", "Überschrift 2" etc.). Für den Haupttext ist die "Standard"-Formatierung zu verwenden.

Die Beitrags-Gliederung erfolgt nach folgendem Schema:

A. I. 1. a) aa) (1)

Tiefergehende als fünf Ebenen (aa)) sollten vermieden werden.

# <span id="page-0-0"></span>**III. Aufbauhinweise**

Jeder Beitrag enthält eine, den anderen Fußnoten vorangestellte, Autor:innenfußnote, die aktuelle Informationen zum:zur Autor:in enthält (eingeleitet mit "\*"). Sollte dem Beitrag eine Seminararbeit zugrunde liegen, ist hierauf hinzuweisen, z. B.:

*\* Die Autorin studiert Rechtswissenschaften an der Universität Leipzig. Dem Beitrag liegt eine wissenschaftliche Studienarbeit aus dem Seminar "[Seminarthema]" bei Prof. Dr. [Name] zugrunde.*

Einem Beitrag wird ein Abstract vorangestellt (max. 500 Zeichen; ohne Fußnoten). Dadurch sollen die Leser:innen auf den ersten Blick erkennen können, worum es in dem Beitrag geht. Zudem sollen dort Bedeutung und Aktualität des Themas aufgezeigt werden.

Jeder Beitrag soll am Ende eine kurze Zusammenfassung bzw. einen Ausblick enthalten. Darin sind die grundlegenden Thesen bzw. Lösungsansätze des Beitrages erneut knapp darzustellen.

# **IV. Abkürzungen und Formalien**

Es sind nur übliche Abkürzungen zu verwenden (vgl. *Kirchner*, Abkürzungsverzeichnis der Rechtssprache, 10. Aufl. 2021). Abgekürzt werden können Gerichtsbezeichnungen (BVerfG, BVerwG, BGH, EuGH, usw.) sowie (gängige) Gesetzesbezeichnungen (BGB, StGB, ZPO, StPO, etc.). Alle Abkürzungen sind mit Punkten zu fassen. Werden mehrere Wörter abgekürzt, sind diese nicht durch Leerzeichen zu trennen, also beispielsweise: h.M., a.A., i.S.d., gem., m.w.N., Beschl., i.V.m., vgl., Vor., usw.

Währungen wie z. B. der Euro, sind stets auszuschreiben. Datumsangaben werden mit vorangestellter Null und ohne Leerzeichen geschrieben; der Monat wird dabei immer durch eine Zahl wiedergegeben (Beispiel: 28.12.2020).

Bei Gedankenstrichen und "Bis-Strichen" wird ein langer Bindestrich ("Halbgeviertstrich") – anstelle des kurzen ‒ verwendet.

# **V. Fußnoten**

Die Fußnoten-Referenz als hochgestellte Ziffer steht grundsätzlich hinter dem Satzzeichen (Punkt bei Satz; Komma im Fall eines Halbsatzes). Bezieht sich die Fußnote hingegen nur auf ein Wort oder direktes Zitat, so ist die Referenz direkt dahinter anzugeben.

Der Beginn einer Fußnote – Ausnahme: "von" als Namensbestandteil – wird groß geschrieben; Fundstellen innerhalb derselben Fußnote werden jeweils durch ein Semikolon getrennt. Fußnoten enden immer mit einem Punkt.

Fußnoten sind immer vollständig anzugeben (keine Verweise wie "a.a.O." oder "siehe Fn. X"). **Angaben zu Band, Auflage und Erscheinungsjahr einer Quelle werden nur bei der ersten Zitierung genannt.** Bei Werken mit nur einer Auflage wird nur das Erscheinungsjahr angegeben.

# **VI. Zitierweise**

## **1. Reihenfolge**

Quellen in einer Fußnote sind wie folgt zu ordnen: Legislative (z.B. BT-Drucks.), Judikative, Literatur. Innerhalb der Kategorien sind die Quellen jeweils alphabetisch zu ordnen.

## **2. Gesetze**

Für gesetzliche Normen sind Abkürzungen zu verwenden, also Abs. für Absatz, S. für Satz, Var. für Variante, Nr. für Nummer, lit. für Buchstabe, etc., z.B.:

§ 812 Abs. 1 S. 2 Var. 1 BGB § 1a Abs. 2 S. 4 Hs. 2 BauGB § 283 Abs. 1 Nr. 1-8 StGB §§ 1 f., 7 BGB Art. 6 Abs. 1 UAbs. 1 lit. a DSGVO Art. 1 RL 2011/95/EU

### **3. Gerichtsentscheidungen**

Bei Rechtsprechung ist nach folgendem Schema zu verfahren: Bezeichnung des Gerichts, Angabe der Entscheidungssammlung/Zeitschrift, Band/Jahrgang, Anfangsseite, konkrete Seite ‒ sofern sie nicht mit der Anfangsseite übereinstimmt ‒ in Klammern dahinter, also:

*grds. amtliche Sammlung*

BVerfGE 133, 168 (197)

*falls nicht verfügbar*

BVerfG NJW 2013, 1058 (1059)

Sofern die Gerichtsentscheidung einen prägnanten Namen hat, kann dieser dahinter in Klammern angefügt werden,

BVerfGE 152, 216 (220) (Recht auf Vergessen II)

Falls die Entscheidung nicht abgedruckt ist, wird das Aktenzeichen zitiert.

Entscheidungen des EuGH/EuG werden mit Az. und der ECLI-Nummer zitiert (+ Name). Auf die ECLI-Nummer ist der Curia-Link zur Entscheidung zu hinterlegen.

EuGH, C-411/18 P, [ECLI:EU:C:2018:823,](https://curia.europa.eu/juris/liste.jsf?num=C-411/18) Rn. 22 (Romantik)

#### **4. Kommentare**

*Bearbeiter:in* (kursiv), in: [Kommentar/Handbuch], (neueste) Auflage + Jahr, Art./§ Rn.

*Schliesky*, in: v. Mangoldt/Klein/Starck, GG, 7. Aufl. 2018, Art. 41 Rn. 18 ff.

*Hefendehl*, in: MüKo-StGB, Bd. 5, 5. Aufl. 2022, § 263 Rn. 1

*Heinrichs*, in: Grüneberg, BGB, 82. Aufl. 2023, § 104 Rn. 6

*Hillgruber*, in: BeckOK-GG, 44. Edition 2020, Art. 1 Rn. 10.1

Bei mehr als drei Herausgeber:innen wird nur der:die Erste angegeben. Danach folgt die Bezeichnung "et al.".

## **5. Lehrbücher**

*Autor:in* (kursiv), [Titel/Abkürzung], (neueste) Auflage + Jahr, S. / § / Rn.

*Sodan*/*Ziekow*, Grundkurs Öffentliches Recht, 9. Aufl. 2020, § 51 Rn. 67

#### **6. Monographien**

*Autor:in* (kursiv), [Titel/Abkürzung], (neueste) Auflage + Jahr, S.

*Bieritz-Harder*, Menschenwürdig leben, 2001, S. 205 f.

#### **7. Zeitschriftenbeiträge/Anmerkungen**

*Autor:in* (kursiv), Zeitschrift + Jahrgang, Anfangsseite (ohne S.), zitierte Seite ‒ sofern sie nicht mit der Anfangsseite übereinstimmt ‒ in Klammern dahinter

*Morlok*/*Bäcker*, NVwZ 2011, 1153 (1154 f.)

*Hoffman*, AöR 118 (1993), 353 (363)

### **8. Festschriften, Festgaben etc.**

*Autor:in* (kursiv), in: FS [Name Jubilar:in], Erscheinungsjahr, Anfangsseite, zitierte Seite (mit S.)  $-$  sofern sie nicht mit der Anfangsseite übereinstimmt – (in Klammern)

*Schlink*, in: FS 50 Jahre BVerfG, Bd. II, 2001, S. 445 (448)

*Lorenz*, in: FS Lorenz, 2001, S. 193 ff.

#### **9. Drucksachen/Gesetzesblätter**

Bundestagsdrucksachen werden "BT-Drucks." abgekürzt:

BT-Drucks. 12/2223, S. 334

Bei Gesetzesblättern gilt:

BGBl. I 2011, S. 2586 (2588)

ABl. 2001 L 12, S. 1

#### **10. Internetquellen**

*Urheber:in* (kursiv), Titel (ggf. verkürzt), Quelle, ggf. Veröffentlichungsdatum

*Fründ/Klatt*, SächsVerfGH zu AfD-Landesliste, [JuWissBlog Nr. 84/2019 v. 22.08.2019](https://www.juwiss.de/84-2019/)

*Wiarda*, Vorbild an der Uni Lüneburg, [Tagesspiegel v. 20.03.2022](https://www.tagesspiegel.de/wissen/mehr-mut-zur-reform-des-jura-studiums-8151568.html)

*Walter/Nedelcu*, Wann folgt die Begründung?, [Verfassungsblog v. 14.03.2023](https://verfassungsblog.de/wann-folgt-die-begrundung/)

Der Weblink wird hinter Quelle und ggf. Datum gelegt. Die automatische Farbänderung ist rückgängig zu machen. Die Unterstreichung bleibt.

Der Stand des letzten Abrufs soll für alle Internetquellen einheitlich am Ende der Autor:innen-Fußnote [\(siehe oben III.\)](#page-0-0) angegeben werden.

# **VII. Gendern**

Es ist den Autor:innen freigestellt, ob sie in Ihrem Aufsatz gendern oder nicht. Sollte sich für das Gendern entschieden werden, geschieht das in der Form mit Doppelpunkt, z.B.: Autor:in.